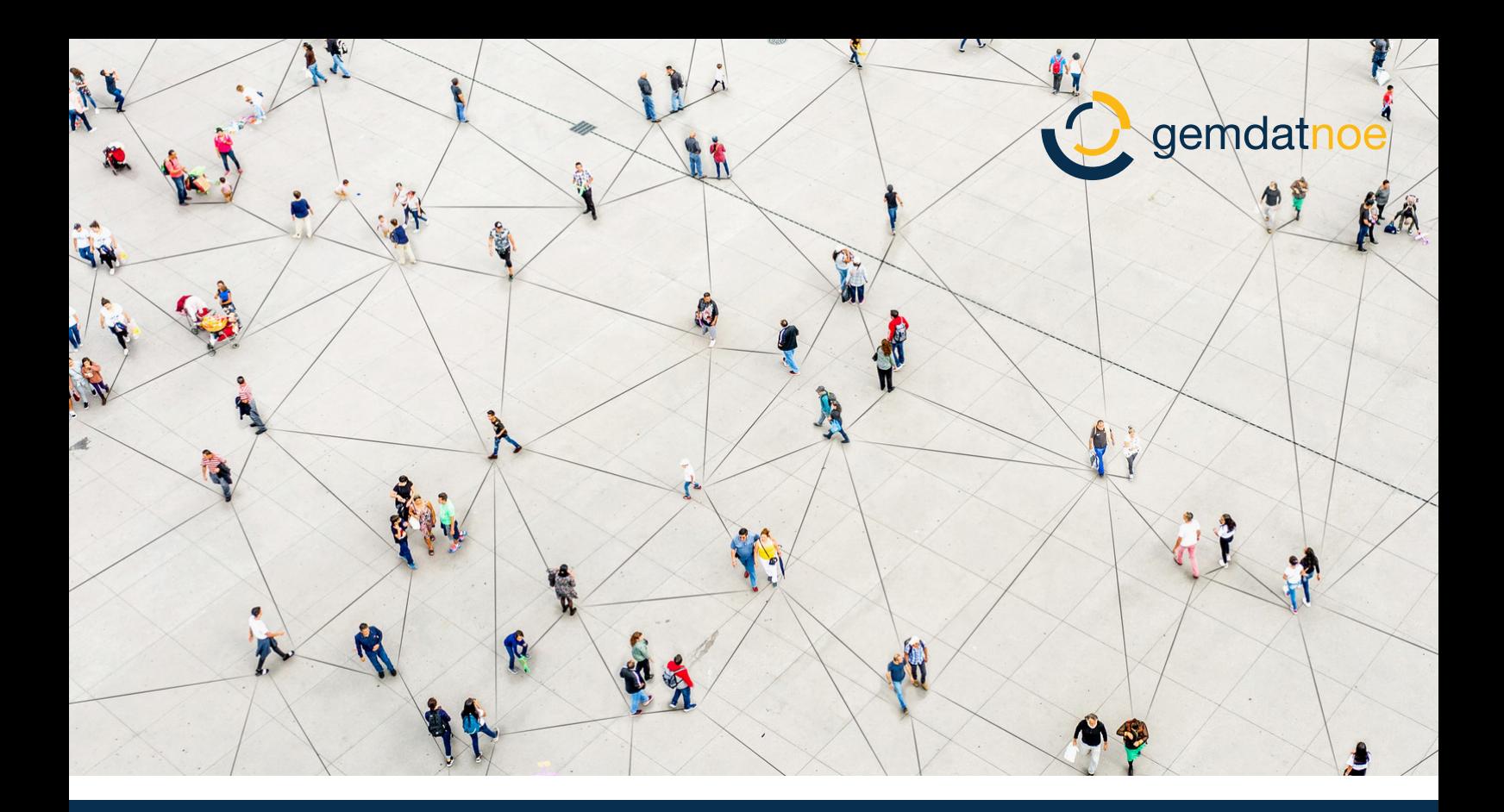

# k5 Wahlkartenerfassung

Moderne Wahlkartenlösung für digitale Gemeinden

Die Weichen zur modernen Verwaltung sind nun auch Richtung Digitalisierung in der Wahlbehörde gestellt. Das manuelle Erfassen der Wahlkarten bei Gemeinde- & Landtagswahlen gehört endgültig der Vergangenheit an.

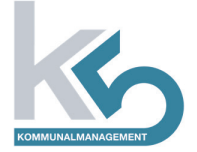

### Die Rahmenbedingungen

Die Gemeindewahlbehörden haben laut § 42a Abs. 4 NÖ GRWO 1994 die Verpflichtung die eingelangten Wahlkarten am Wahlsonntag um 06:30 Uhr in ein gesondertes Verzeichnis einzutragen. QR-Code darf auf der Wahlkarte angebracht werden.

### Einfache Vorbereitung

Sie müssen nur den Programmstand von k5 Wahlkartenerfassung auf ein Laufwerk speichern.

Betriebssystem WIN 10 PRO, min. 8 GB Hauptspeicher und 400 MB freien Festplattenspeicher.

## Eintragen leicht gemacht

Die einzutragende Wahlkarte können Sie durch Eingabe des Wahlsprengels, der laufenden Wählerverzeichnisnummer und der Gemeinde oder ganz bequem durch Scannen des QR-Codes auf der Wahlkarte des Wählers eintragen.

Kontrollmechanismen verhindern die doppelte Erfassung einer Wahlkarte. Die erfassten Wahlkarten werden in k5 Wahlkartenerfassung übersichtlich dargestellt.

### Abschluss des Kontrollverfahrens

Technische Voraussetzung In k5 Wahlkartenerfassung kann nach der Beendigung<br>In k5 Wahlkartenerfassung kann nach der Beendigung des Kontrollverfahrens das Verzeichnis der Wahlkarten pro Wahlsprengel erzeugt werden.